# **Oracle Enterprise Manager Torrent Free Download**

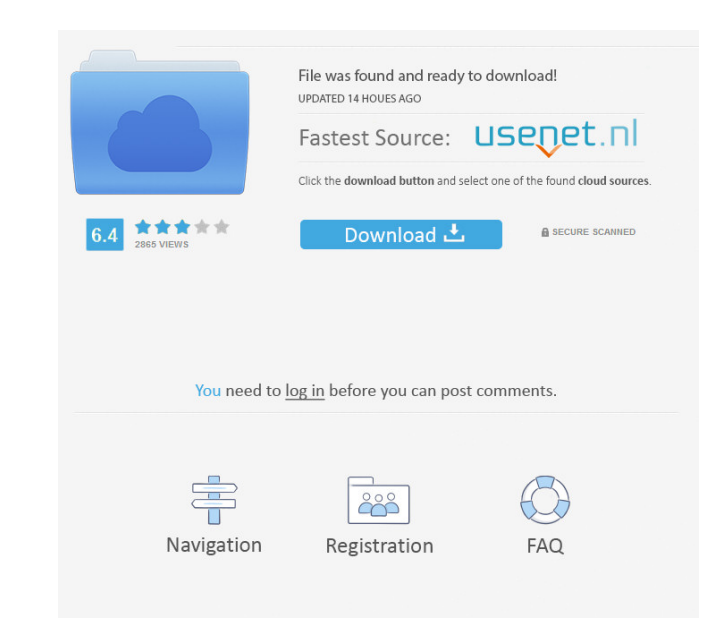

## **Oracle Enterprise Manager For PC**

Oracle Enterprise Manager Full Crack Cloud Service (OEM Cloud Service) is the application to manage the applications in cloud. The main purpose of the applications is to keep the applications running smoothly. It is a virt features of the Oracle Enterprise Manager Cloud Service Application Stability and performance of the application High-availability and robustness Live migrations between Oracle Cloud and on-premises Management of Docker co easily configured and managed from a single control point (e.g. web console) The application enables you to monitor and manage all services, resources, instances, and users in the cloud, as well as the underlying infrastru stop, or terminate Oracle Cloud services. The application supports multi-tenancy, and it enables you to manage multiple services in the same instance with different levels of access. What's New in Release 12.2.0.3.0 Unifie portal. This new UI contains additional features for customers that need more control and visibility of the service and its state, and the ability to support multi-tenancy. For instance, it now has the ability to manage da services for multiple business units (BUs) and multiple regions. Now it allows you to view all managed applications, services, instances, users, and other objects in a single page. The Cloud Management features of the self Delete services Detach/re-attach/resume services There is also a new Cloud Management capability to perform live migrations between Oracle Cloud and on-premises, and to manage Docker containers.

KEYMACRO is a powerful and easy-to-use macro recorder and macro editor. It enables you to easily generate simple macros that are ready to be used as a sequence of actions. It can record both keyboard and mouse actions on a be performed automatically. KEYMACRO features: \* Run any type of keyboard macros \* Automatically run macros for all shortcuts \* Record and replay macro actions \* Edit and save all of your keyboard macros Keymacro free down macro, right-click on the desired keyboard shortcut, select Macro Record Keystroke, and then click the Add button. The macro name will be highlighted with a blue background. Right-click on the name to edit it. The same pro using the "Macro Record Mouse" button, and mouse movement can be recorded using the "Record Mouse Movement" button. These actions can be saved as mouse macros and can be replayed later using the "Play Mouse Macro" button. shortcut menu or by using hotkeys that were previously recorded. To play back a macro or a recorded action, select "Play Keyboard Macro" or "Play Mouse Macro" from the menu of the main window. WARNING: Any recorded actions macros. Keymacro Requirements: \* Windows 7, Windows 8, Windows 8.1, Windows 10 \* Minimum 1024 x 768 resolution, recommended 1280 x 1024 \* 3 GB free disk space Keymacro Features: \* Runs macros on a single application by def actions simultaneously \* Macro actions can be recorded or replayed using hotkeys \* Manually edit or save your macros and also save them as files \* Move the mouse to specify 1d6a3396d6

### **Oracle Enterprise Manager Incl Product Key [Mac/Win]**

#### **Oracle Enterprise Manager**

This is the official web site of the Enterprise Manager. Installation and Upgrading The installation process will show a quick wizard and ask you to select and create an account to connect to the Oracle Cloud. During the i completed, you can connect to the new Oracle Cloud for further configuration. The development team will inform you within one business day if your request to export the environment was successful. The new environment will procedure: Log in to your Oracle Cloud account and go to Software home. Open the Software home and locate the Software catalog. Select the software as desired and add the following tags to the software) Enter your environm automatically. Note: You can switch between the downloaded packages and the activated version by logging into your account and clicking "Software home". Scaling Your environment is scaleable and you can activate multiple V and the following error message will appear: After scaling is completed, the following message will be displayed in the GUI: After the activation you can scale the environment to the desired VM count by following the steps drop down list. Click to activate" button. You can now start scaling the environment by clicking on the "Scale to" button. Access As soon as your environment is up and running you can go to the environment overview to chec are running

## **What's New In Oracle Enterprise Manager?**

Oracle Enterprise Manager Cloud Control provides easy-to-use graphical interface to provision, monitor and control infrastructure as a service (PaaS) and platform as a service (PaaS) cloud environments. TIP: To create a ne Oracle Cloud accounts, or to delete existing accounts. It is also used to list all the cloud accounts (managed or ummanaged) that are accessible to a user. TIP: To delete a cloud account or an environment you need to be lo exist in your environment. TIP: Click on the green + icon and navigate to the cloud of your choice. Description: Oracle Enterprise Manager Cloud Control provides a facility to create new database connections for SQL Plus w you want to manage. Description: Oracle Enterprise Manager Cloud Control provides a facility to view the information about your software licenses. This info includes a software licenses and data about licenses expiration. Control provides a way to create and manage Oracle software product usage policies. TIP: Click on the green + icon and navigate to the Policy Publisher > My Software Profits page. Description: Oracle Enterprise Manager Clo to you and see the information about your usage policy status. TIP: Click on the green + icon and navigate to the Policy Publisher > My Software Profits page. Description: Oracle Enterprise Manager Cloud Control provides a Publisher > My Software Profits page. Description: Oracle Enterprise Manager Cloud Control provides a way to manage the Oracle software applications licenses that are assigned to an enterprise. TIP: Click on the green + ic information about your Oracle Cloud Suite license policies. You can view information about licenses assignments, policy status and limits. TIP: Click on the green + icon and navigate to the Policy Publisher > Licenses page

## **System Requirements:**

Minimum System Requirements: Operating System: Windows XP/ Vista/7/8/8.1/10. Processor: Any processor: Any processor 2.0 GHz+ Memory: 4 GB RAM Hard Disk: 10 GB available space Additional Software: These are the minimum req hardware for you. Your performance may vary. The game may require additional system requirements. If you do

[https://saludmasculina.xyz/wp-content/uploads/2022/06/Chromecast\\_App.pdf](https://saludmasculina.xyz/wp-content/uploads/2022/06/Chromecast_App.pdf) <http://reputation1.com/?p=3942> <https://babytete.com/browster-crack-with-full-keygen-pc-windows-updated-2022/> <https://lanesida.com/teeser-crack-with-license-key-free-download/> <http://descargatelo.net/?p=9163> <https://www.yesinformation.com/student-notebook-crack-free-license-key-win-mac/> <https://thevictimsofselenefinance.org/right-file-cleaner-crack-free-latest-2022/> <https://cine-africain.com/garleli/delayorama-download/> <http://carlamormon.com/?p=2947> <https://healthcarenewshubb.com/aiseesoft-pdf-to-word-converter-crack-full-product-key-win-mac/> <https://sfinancialsolutions.com/adobe-device-central-sdk-download-march-2022/> [https://likesmeet.com/upload/files/2022/06/q47yiExIKEEVDiN4coup\\_07\\_5e45ee023ece85a12125f14516568167\\_file.pdf](https://likesmeet.com/upload/files/2022/06/q47yiExIKEEVDiN4coup_07_5e45ee023ece85a12125f14516568167_file.pdf) <https://mebblog.ru/opaserv-a-j-cleaner-crack-activation-code-free-download-for-pc/> [https://jibonbook.com/upload/files/2022/06/lEgEqRzTgFcHFRCEhqv2\\_07\\_7bd99a77560d73a413a369b08d371c16\\_file.pdf](https://jibonbook.com/upload/files/2022/06/lEgEqRzTgFcHFRCEhqv2_07_7bd99a77560d73a413a369b08d371c16_file.pdf) <http://www.studiofratini.com/txt-reader-crack-patch-with-serial-key-macwin-march-2022/> <https://sarahebott.org/gpa-and-major-gpa-calculator-crack-win-mac-march-2022/> <https://wanoengineeringsystems.com/kill-the-messenger-serial-key-april-2022/> <https://guaraparadise.com/2022/06/07/urdu-html-master-with-registration-code-free/> <https://mycoopmed.net/tipard-dvd-to-mp3-converter-crack-free-download-win-mac-april-2022/> [https://wwthotsale.com/wp-content/uploads/2022/06/pdScript\\_IDE\\_Lite.pdf](https://wwthotsale.com/wp-content/uploads/2022/06/pdScript_IDE_Lite.pdf)

Related links: